ghc-mod Making Haskell development even more fun

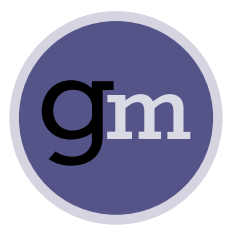

Daniel Gröber Kazu Yamamoto

August 31, 2015

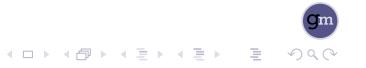

### 1 Motivation

- What is it?
- Why work on it?

## 2 Implementation details

- **Current architecture**
- Redesigned architecture

- What we have done so far
- What is still to be done

#### 1 Motivation ■ What is it?

- 
- Why work on it?

## 2 Implementation details

- Current architecture
- Redesigned architecture

- What we have done so far
- What is still to be done

## What is ghc-mod ?

First some marketing blurb:

ghc-mod is a backend program for enhancing editors and other kinds of development environments with support for Haskell, a library for abstracting the black magic incantations required to use the API of the most popular Haskell compiler in various build environments and an Emacs Lisp frontend program to let users access it's features.

## What does it do?

- check modules for compilation errors and warnings,
- get the inferred type of an expression in a module,
- **list modules, compiler and language flags,**
- **DED** browse symbols defined in modules,
- **find which module a symbol was defined in,**
- **In** lookup documentation for a symbol or module
- and a bunch of more obscure things.

## 1 Motivation

- What is it?
- Why work on it?

### 2 Implementation details

- Current architecture
- Redesigned architecture

- What we have done so far
- What is still to be done

# Why?

- $\blacksquare$  It's actually rather popular:
- GitHub

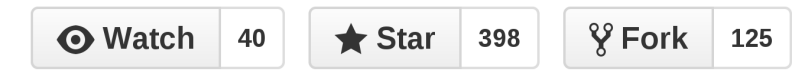

Hackage (Haskell package repository)

**Downloads** 47590 total (1588 in last 30 days)

Also working with compilers is fun, right?

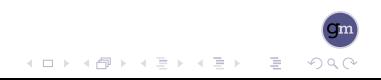

### 1 Motivation

What is it?

Why work on it?

## 2 Implementation details

- **Current architecture**
- Redesigned architecture

- What we have done so far
- What is still to be done

# Current architecture

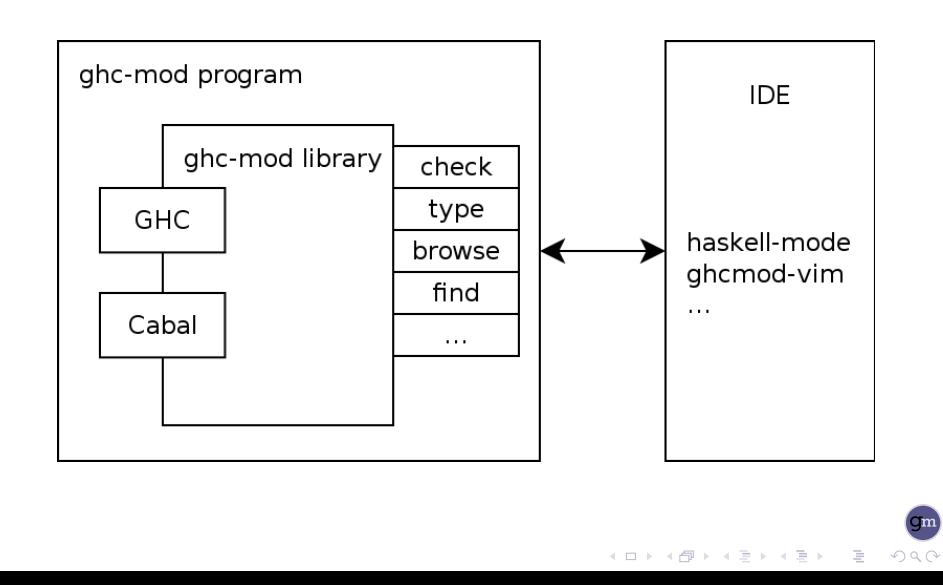

# ghc-mod the Elisp program

- Extends haskell-mode to allow access to ghc-mod's features
- There really isn't much more to it than that

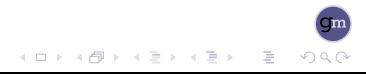

## ghc-mod the program

- Development environment communicates with ghc-mod process
- Exists as a one-shot and long running process version
	- ghc-mod simple, doesn't have to worry about caching
	- ghc-mod "interactive" much more complex, needs to be very aware of changing environment and how that affects compiler internal caches
- interactive ghc-mod is generally much faster than ghc-mod at least for features that require compilation though

## ghc-mod the library

- ghc-mod frontend programs use the library to implement all functionality
- Frontends are very thin wrappers around the library, all the intelligence is in there
- **Primary entry point abstracts away environment setup and** just gives the underlying tool a compiler session to work with
- Right now it's only of limited use for implementing new ghc-mod like tools on top of it and definitely needs a redesign (for v6.0 probably)
- Alan Zimmerman's Haskell Refactorer (HaRe) uses it for example

## Problems

- Extending ghc-mod from the outside is hard to impossible
- External tools end up depending on ghc-mod making it difficult for us to make use of them
- This all just leads to fragmentation in the already fragmented Haskell Tooling Landscape
- one tool, mote, just ended up copy-pasting part of ghc-mod's environment support code straight into it's codebase -.-
- development environments essentially need to support every tooling project themselves

### 1 Motivation

- What is it?
- Why work on it?

### 2 Implementation details

- **Current architecture**
- Redesigned architecture

- What we have done so far
- What is still to be done

# Redesigned architecture

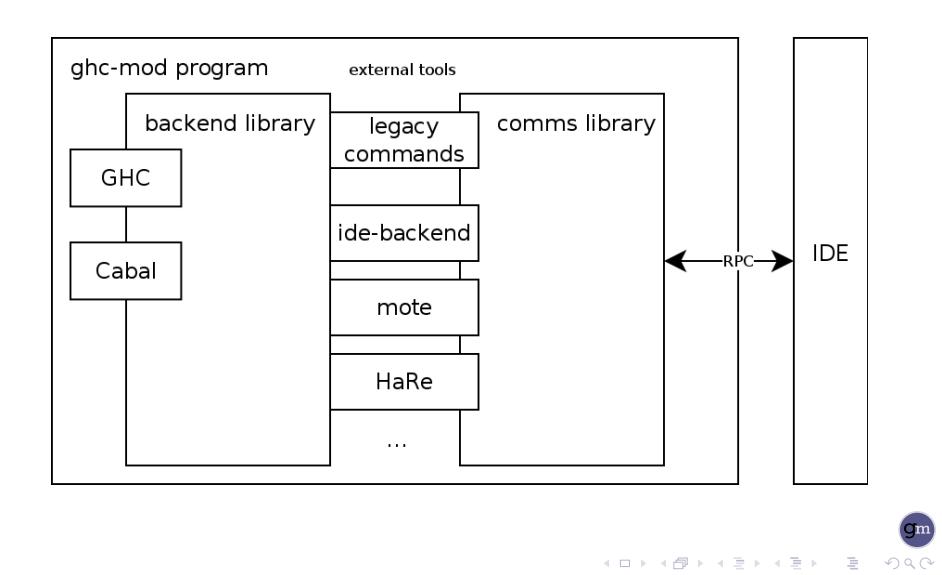

# Redesigned architecture

- Factor out commands from library into a seperate package
- Refine the library so any tool can actually make use of it
- Design a communication library towards the development environment which provides some common ground for tools and frontend developers

### 1 Motivation

- What is it?
- Why work on it?

#### 2 Implementation details

- Current architecture
- Redesigned architecture

- What we have done so far
- What is still to be done

## Bitrot

- Cabal version 1.22 completely broke ghc-mod's hack'y way of getting information about the build system state
- To fix this (recurring) problem once and for all we had to completely re-design how we access Cabal's internal state
- Next GHC version 7.10 came along and also broke ghc-mod
- Adding support for the new compiler version was easy
- Gabal-1.22 support was however still blocking the release

### 1 Motivation

- What is it?
- Why work on it?

#### 2 Implementation details

- Current architecture
- Redesigned architecture

- What we have done so far
- What is still to be done

# TODO

- **Essentially implement all of the architectural changes**
- Support for implementing REPLs on top of ghc-mod
- Speed up ghc-mod program by adding network RPC support

# Questions?

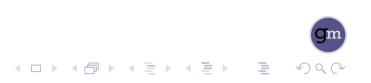